# COURSE REGISTRATION 2020-2021 CURRENT 10TH GRADERS

# **OPEN THESE DOCUMENTS**

- SFMHS COURSE SELECTION WORKSHEET
- SFMHS COURSE OFFERINGS FOR GRADE 11

**BOTH OF THESE ARE IN YOUR ENGLISH TEACHER'S GOOGLE CLASSROOM** 

# **Course Offerings for 11th Grade**

2020-2021 Course Offerings for 11th grade

#### REQUIRED COURSES

ENGLISH (1 credit) English 3 English 3 Honors English 3 Through ESOL Dev. Language Arts ESOL 1 Intensive Reading 1 AP English Lang, Comp. 1/2 Dual Enrollment (requirement listed on bottom right)

SOCIAL STUDIES (1 credit)

1 US History or US History -virtual school US History Honors or US History Honors -virtual sch. 1 AP US History

MATH (1 credit) Algebra 1 Algebra 1 (virtual school) Geometry Geometry Honors Algebra 2 Honors Pre-calculus Probability & Statistics Honors

AP Calculus AB Liberal Arts Math 2 Math for College Readiness 1 Advanced Topics in Math

AP Statistics

#### SCIENCE (1 credit)

1 Agriscience Foundations 1 Biology or biology -virtual school 1 AP Biology

1 Anatomy & Physiology 1 AP Environmental Science 1 Chemistry or chemistry -virtual school

1 Chemistry Honors 1 AP Chemistry

1 Marine Science 1 Marine Science Honors 1 Physics

1 Physics Honors 1 Physical Science

1 Dual Enrollment Intro to Environmental Science (requirements listed on bottom right)

#### ELECTIVES

½ = a semester class (if you select a ½ credit class, you must have another ½ credit class to pair with it to make 1 credit) ~ = Meets Performing/Fine/Practical Arts requirement

#### CAREER ACADEMIES

1 Automotive 2 1 Intro to Hospitality & Tourism 1 Automotive 3 BUSINESS & IT MEDICAL & VETERINARIAN 1 ~Digital Design 1 1 Health Science 1 1~Digital Design 2 1 Health Science 2 1~Digital Design 3 1 Vet Assisting 1 1 IT Fundamentals 1 Vet Assisting 2 1 Computer & Network Security 1 Agriscience Foundations 1 1 Cybersecurity Essentials 1 Agritechnology 1 1 ~3-D Animation Technology 1 Agritechnology 2

MANUFACTURING & WELDING PUBLIC SERVICE Fire Fighting 1 1 Building Const 1- Electric 1 Fire Fighting 2 1 Building Const 2- Painting 1 Building Const 3- Plumbing 1~ TV Production 1 1 ~TV Production 2 1 Building Const 4 - Masonry 1 Welding 1 1 ~TV Production 2 1 Welding 2 1 Welding 3

#### AP CAPSTONE

AUTOMOTIVE

1 AP Capstone Seminar 1 AP Capstone Research

1/2 ~Creating 2D Art (1 semester) 1 ~2D Studio Art 1 1/2 ~Creating 3D Art (1 semester) 1 ~3D Studio Art 1 1/2 ~Ceramics 1 (1 semester) 1 Ceramics 1 1 ~Ceramics 2

1 ~Drawing 2 1 ~Portfolio 2D Design 1 1 ~Portfolio 3D Design 1 AP Art - Drawing AP Art - Studio 2D 1/2 ~Intro to Dance 1 ~Theater 1

1 ~Theater 2 1 ~Theater 3 1 ~Chorus 1 1 -Chorus 2 1 ~Chorus 3

~Music of the World ~Marching Band ~Orchestra 2

1 ~Orchestra 3 1 ~Instrumental Techniques AVID 1 AVID 3

BUSINESS EDUCATION 1 E-Commerce & Marketing COMPUTER SCIENCE 1 AP Computer Science Principles COOPERATIVE EDUCATION

HOSPITALITY & TOURISM

(10 work hours per week = 1 period OJT) (specify pds in comments)

DRIVER EDUCATION (Requires FL restricted license) 1/2 Driver Ed (enter birth date & license # in comments)

ENGLISH ELECTIVES 1/2 Creative Writing 1 1/2 Creative Writing 2 1 ~Debate 1 1/2 Exploring Hip Hop as Lit % ~Speech 1

FOREIGN LANGUAGE 1 French 1 1 French 2

1 Spanish 1 1 Spanish 2 1 Spanish 3 Honors 1 Spanish for Spanish Speakers 1 1 Spanish for Spanish Speakers 2 1 AP Spanish Language 1 AP Spanish Literature LEADERSHIP (JROTC) 1~ Leadership Development 2 1 Leadership Development 3

1 Leadership Honors(Staff class) PHYSICAL EDUCATION

1/2 Basketball 1

1/2 Basketball 2 1/2 Care & Prev. of Athletic Injuries 56 Personal Fitness 1/2 Soccer

1/2 Team Sports 1 1/2 Team Sports 2 1/2 Tennis 1/2 Volleyball 1

1/2 Volleyball 2 1/2 Volleyball 3 1/2 Weight Training 1 1/2 Weight Training 2 1/2 Weight Training 3 1/2 Wrestling 1 1/2 Wrestling 2

1 Power Weight (JV/varsity FB) 1/2 Basketball 1(JV/varsity team) 1/2 Baseball (varsity team) 1/2 Softball (JV/varsity team) 1/2 Soccer (JV/varsity team)

#### SOCIAL STUDIES ELECTIVES

4 African American History 1 AP Human Geography 1/2 Psychology 1 1/2 Psychology 2 1 AP Psychology 1/2 Sociology 1 AP European History

STUDENT GOVERNMENT 1 Leadership Skills Development YEARBOOK

1 ~Journalism(yearbook)

DUAL ENROLLMENT FSW - Requires minimum 3.0 unweighted GPA and college ready test scores. PERT: Reading 106 English 103 Math 114 ACT: Reading 19 English 17 Math 19 SAT: Reading 24 Writing 25 Math 24 DUAL ENROLLMENT ON SFM CAMPUS 1/2 SLS11015 Orientation-College Study Skills 1/2 EDF2005 Introduction to Education 1/2 ENC1101 Comp 1 1/2 ENC1102 Comp 2 1/2 EVR1001C Intro to Environmental Science 1/2 ~MUL1010 Introduction to Music

1/2 ~MUT1001 Fundamentals of Music

1/2 IDS 1107 Tools for Success

# **CLASS DESCRIPTIONS**

• FOR DESCRIPTIONS OF ALL THE CLASSES OFFERED, USE THE DOCUMENT - SFMHS COURSE DESCRIPTIONS GRADES 10-12 2020-2021

# **COURSE SELECTION WORKSHEET**

SOUTH FORT MYERS HIGH SCHOOL

2020-2021

Course Selection Worksheet

Directions: You will be selecting your courses and entering them into a google form. The link to the google form may be found in your English teacher's google classroom. Course selections in English, math, science and social studies are required. Once you have selected your 4 required class credits, you will need to select 3 more credits of worth of courses. \*\*Note some classes are worth ½ credit and some are worth a full credit or more. If you select a ½ credit course, you will need another ½ credit course to go with it to make a full credit. DO NOT SELECT COURSES YOU HAVE ALREADY TAKEN AND EARNED A GRADE OF "C" OR BETTER. After you have selected 7 credits worth of classes (4 required & 3 elective credits) you need to choose 5 alternate courses. Alternates may not be classes you have already selected. These alternate course selections will be used if there is a schedule conflict or if a course is cancelled or filled.

This worksheet will help to make sure you have all the items you need to enter into the Google form. First Name Last Name Student ID Period you Have English Current English Teacher\_\_\_\_\_ Best Phone Number to Call (in case of schedule conflict) Mailing Address Personal (NOT school) Email Address Required Classes for 2020-21 school-year English choice Math Choice Science Choice Social Studies Choice Elective class choices for 2020-21 school-year (if you select a full year class, you will enter it in both semester 1 & semester 2) Elective period 1 (the class you want the MOST!) – semester 1 Elective period 1 (the class you want the MOST!) – semester 2 Elective period 2 (the class you want the 2nd MOST!) – semester 1\_\_\_\_\_ Elective period 2 (the class you want the 2<sup>nd</sup> MOST!) – semester 2\_\_\_\_\_ Elective period 3 (the class you want the 3rd MOST!) – semester 1 Elective period 3 (the class you want the 3rd MOST!) – semester 2 ALTERNATE COURSES - to be used if your selected choices are not available at time of scheduling. Do not pick the same classes you already wrote down in the Electives above. Do you need to take a virtual course over the summer? (summer school) yes no If you need to take a virtual course over the summer, what course? Do you want to take your summer virtual course through FL Virtual School or E2020 (if available)?

Comments:

# **COURSE SELECTION WORKSHEET**

• IF YOU CANNOT PRINT THE COURSE SELECTION WORKSHEET, PLEASE WRITE DOWN YOUR ANSWERS ON A SEPARATE SHEET OF PAPER. YOU WILL NEED THOSE ANSWERS TO COMPLETE THE GOOGLE FORM

# STEP 1: SELECT YOUR REQUIRED CORE CLASSES

- YOU WILL NEED TO SELECT:
  - ENGLISH
  - MATH
  - SCIENCE
  - SOCIAL STUDIES

# STEP 2: SELECT YOUR ELECTIVE COURSES

- YOU NEED TO SELECT 3 CREDITS WORTH OF ELECTIVES INCLUDING ACADEMY CLASSES.
- SOME CLASSES ARE ½ CREDIT. THESE ARE ONLY FOR 1 SEMESTER, SO YOU WILL NEED TO CHOOSE ANOTHER ½ CREDIT CLASS TO PAIR WITH IT. ENTER ONE CHOICE FOR SEMESTER 1 & ONE FOR SEMESTER 2.
- IF A CLASS IS 1 CREDIT, YOU WILL ENTER THE NAME OF THE CLASS IN BOTH SEMESTER 1 & SEMESTER 2 IN THE GOOGLE FORM.
- IF AN ELECTIVE IS 2 CREDITS, FOR EXAMPLE AUTO 3 & 4, YOU WOULD ENTER THIS FOR 2 ELECTIVE PERIOD CHOICES IN BOTH SEMESTER 1 & SEMESTER 2

# **NEW ELECTIVE CLASSES FOR 2020-21**

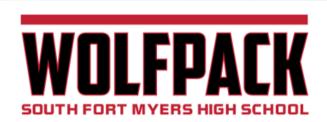

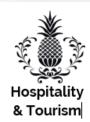

#### **HOSPITALITY & TOURISM ACADEMY**

**INTRO TO HOSPITALITY & TOURISM** 

#### Jobs in the Hospitality Industry

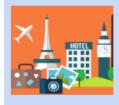

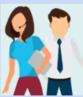

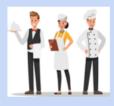

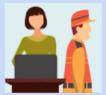

#### Hotel Management

- General Manager
- Group Sales
- Spa Manager

#### Event Planning

- Event Planner
- Wedding Coordinator
- Event Manager

#### Food Operations

- Executive Chef
- Cook
- Food Manager

#### Front-Of-The-House

- Front Desk
- Concierge
- Bellhop

#### Experience:

- · Field trips and site visits
- · Job shadowing
- Guest Speakers
- Practical experience in the business world

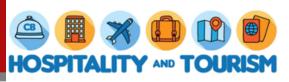

For more information contact: Mrs. Schultz (941)882-0677 bethks@leeschools.net

# **NEW ELECTIVE CLASSES FOR 2020-21**

#### **MANUFACTURING & WELDING ACADEMY**

- BUILDING CONST 4 - MASONRY

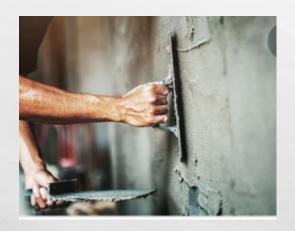

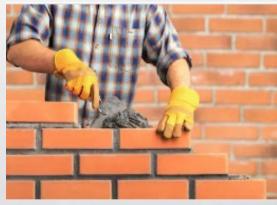

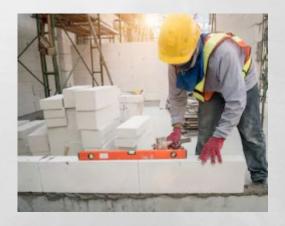

# **NEW ELECTIVE CLASSES FOR 2020-21**

**BUSINESS EDUCATION** 

**E-COMMERCE & MARKETING — CREATING AN ONLINE BUSINESS** 

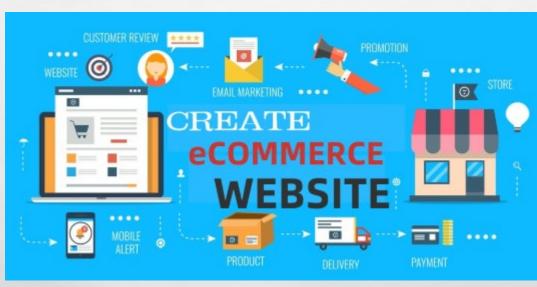

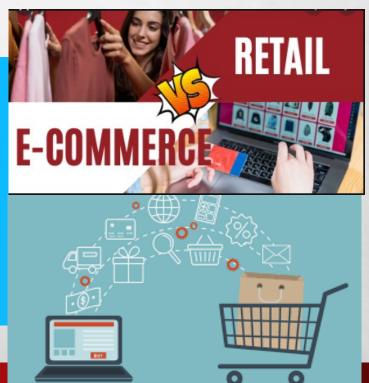

#### **AUTOMOTIVE**

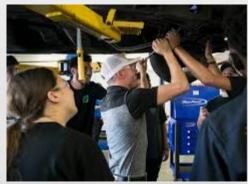

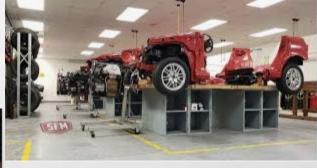

BUSINESS & IT

DIGITAL DESIGN

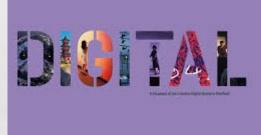

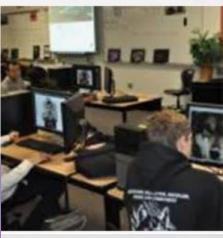

BUSINESS & IT

IT FUNDAMENTALS &

CYBERSECURITY

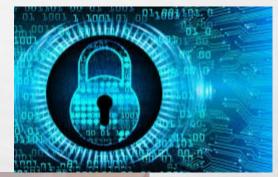

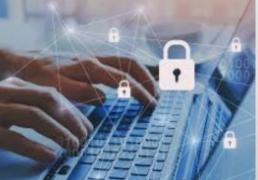

# BUSINESS & IT 3 D ANIMATION

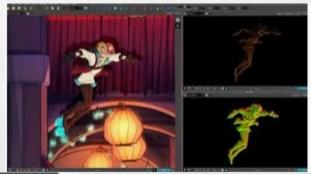

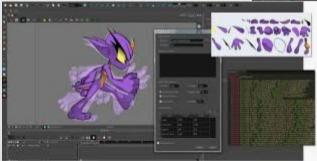

#### **INTRO TO HOSPITALITY & TOURISM**

#### Jobs in the Hospitality Industry

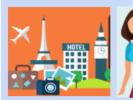

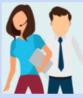

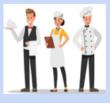

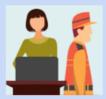

#### Hotel Management

- General Manager
- Group Sales
- Spa Manager

#### Event Planning

- Event Planner
- Weddina Coordinator Event Manager
- Operations Executive Chef

Food

- Cook
- \* Food Manager

#### Front-Of-The-House

- Front Desk
- Concierge
- Bellhop

#### Experience:

- · Field trips and site visits
- · Job shadowing
- · Guest Speakers
- · Practical experience in the business world

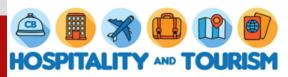

For more information contact: Mrs. Schultz (941)882-0677 bethks@leeschools.net

MEDICAL & VETERINARIAN
NURSING
VETERINARY ASST.

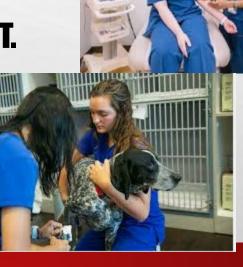

# MEDICAL & VETERINARIAN AGRISCIENCE FOUNDATIONS

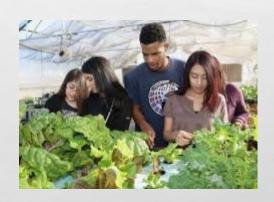

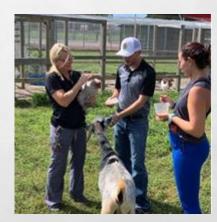

PUBLIC SERVICE FIRE FIGHTING

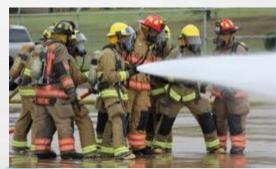

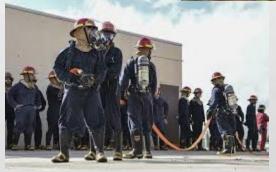

PUBLIC SERVICE
TV PRODUCTION

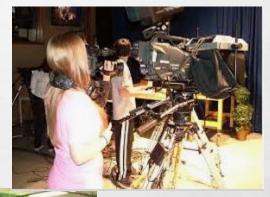

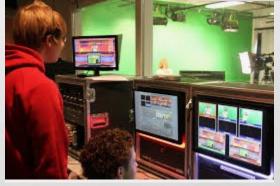

# MANUFACTURING & WELDING BUILDING CONSTRUCTION ELECTRIC

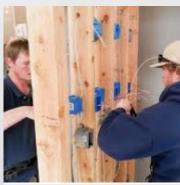

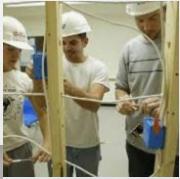

# MANUFACTURING & WELDING BUILDING CONSTRUCTION PAINTING

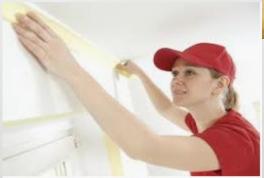

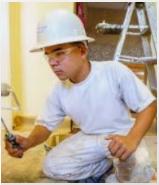

# MANUFACTURING & WELDING BUILDING CONSTRUCTION PLUMBING

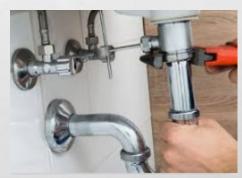

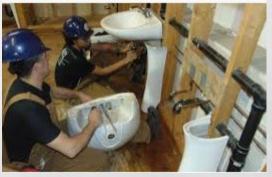

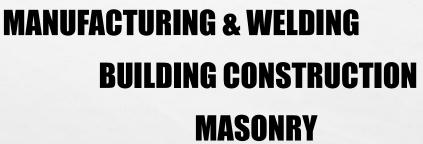

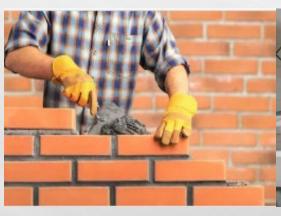

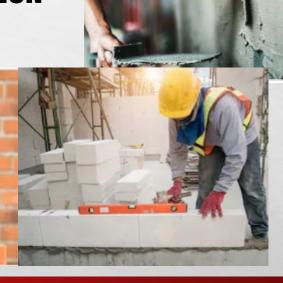

WELDING

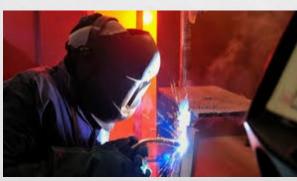

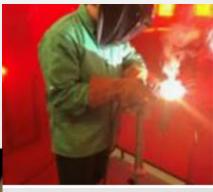

### **DUAL ENROLLMENT**

Must have 3.0 unweighted GPA and passing PERT, ACT, or SAT scores

PERT 106 Rd 103 Eng 114 Math

ACT 19 Rd 17 Eng 19 Math

SAT
24 Reading
25 Writing
24 Math

#### 

# MISSING CREDITS/GPA BELOW 2.0

• IF YOU HAVE EARNED A "D" OR AN "F" IN A REQUIRED COURSE, YOU WILL NEED TO SIGN UP FOR E2020 OR LEE VIRTUAL SCHOOL TO RETRIEVE CREDIT. THIS WILL BE COUNTED AS ONE OF YOUR ELECTIVE SEMESTERS.

# CREDIT RETRIEVAL - E2020 ½ 1 17003000 Research I ½ 1 17003000 Research I Courses needed in E2020: Course semester 1 2 Course semester 1 2 Course semester 1 2

# **ALTERNATE CLASSES**

 AFTER YOU HAVE SELECTED YOUR ELECTIVE CLASSES, YOU WILL NEED TO SELECT 5 ALTERNATE CLASSES. THESE ARE CLASSES YOU WOULD BE WILLING TO TAKE IF YOUR SELECTED CHOICES ARE NOT AVAILABLE. DO NOT SELECT THE SAME CLASSES YOU DID WHEN YOU CHOSE YOUR ELECTIVES. IF YOU DO NOT CHOOSE ALTERNATES AND THERE IS A HOLE IN YOUR SCHEDULE, A CLASS WILL BE SELECTED FOR YOU AND YOU WILL NOT BE ABLE TO DROP IT.

| ALTERNATE COURSES – to be use selected choices are not available at tischeduling. (List 5 in order of preference | me of |
|----------------------------------------------------------------------------------------------------|-------|
| l                                                                                                    |       |
| 2                                                                                                    |       |
| 3                                                                                                    |       |
| 1                                                                                                    |       |
| 5                                                                                                    | -     |
|                                                                                                    | •     |

### MISSING CREDITS/GPA BELOW 2.0

IF YOU HAVE EARNED AN "F" IN MORE THAN ONE REQUIRED COURSE, YOU
MIGHT NEED TO SIGN UP FOR SUMMER SCHOOL E2020 OR LEE VIRTUAL
SCHOOL TO RETRIEVE CREDIT. INDICATE WHICH CLASS YOU NEED TO TAKE IF
SUMMER SCHOOL IS AVAILABLE.

| SUMMER SCHOOL CREDIT RETRIEVAL<br>Florida Virtual School |          |   |   |
|----------------------------------------------------------|----------|---|---|
| Course                                                   | semester | 1 | 2 |
| E2020 at SFMHS                                           |          |   |   |
| Course                                                   | semester | 1 | 2 |

# **GOOGLE REGISTRATION FORM**

- THE LINK TO THE GOOGLE COURSE SELECTION FORM IS IN YOUR ENGLISH TEACHER'S GOOGLE CLASSROOM
- CLICK ON THE LINK AND ENTER THE INFORMATION YOU WROTE DOWN ON YOUR COURSE SELECTION WORKSHEET.

### **NEED ASSISTANCE?**

- IF YOU NEED ASSISTANCE, THERE WILL BE HELP SESSIONS AVAILABLE ON ZOOM ON THESE DATES AND TIMES:
  - MONDAY, APRIL 20<sup>TH</sup> AT 12:00
  - TUESDAY, APRIL 21<sup>ST</sup> AT 12:00
  - WEDNESDAY, APRIL 22<sup>ND</sup> AT 12:00
  - THURSDAY, APRIL 23<sup>RD</sup> AT 12:00
  - YOU MAY ALSO EMAIL QUESTIONS TO YOUR GUIDANCE COUNSELOR OR MRS.
     KEPLER

# **DUE DATE: FRIDAY APRIL 25TH**

- BE SURE TO ENTER YOUR CHOICES INTO THE GOOGLE FOR BY FRIDAY, APRIL
   25<sup>th</sup>
- IF YOU DO NOT SELECT CLASSES, A SCHEDULE WILL BE MADE FOR YOU AND YOU WILL NOT BE ABLE TO MAKE CHANGES TO IT.